# Estatística (Análise de dados)

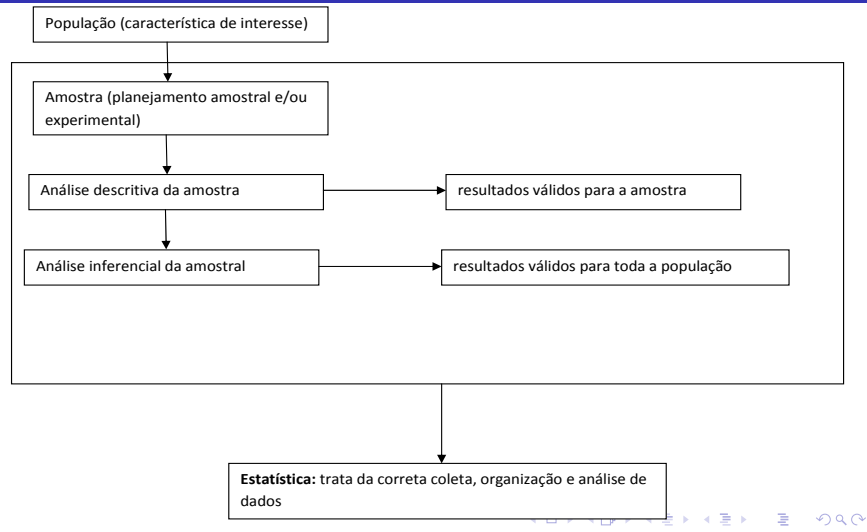

<span id="page-0-0"></span>Notas de Aula da Professora Verónica González-López, digitadas por Beatriz Cuyabano, Pós-Graduação IMECC/UNICAMP com modificações do Prof. Caio A:

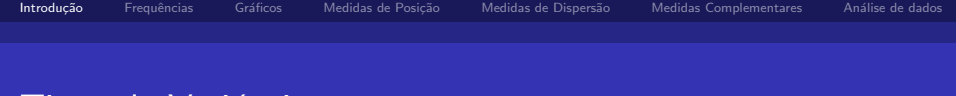

# Tipos de Variáveis

### Problema Motivador:

Um pesquisador está interessado em fazer um levantamento sobre aspectos sócio-econômicos dos empregados da seção de orçamentos de uma companhia (vide tabela).

Algumas variáveis como sexo, escolaridade e estado civil, têm como possíveis respostas uma descrição ou qualidade do indivíduo, e portanto são chamadas de variáveis qualitativas. Já variáveis como número de filhos e salário têm como possíveis respostas um número, um valor, uma quantidade, e portanto são chamadas de variáveis quantitativas.

ミメスミメ

つひひ

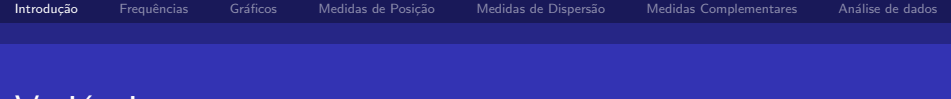

# Variáveis

#### **Qualitativa**

#### **Nominal**

Não existe ordenação nas possíveis categorias de resposta (ex: sexo, estado civil)

#### ■ Ordinal

Existe uma certa ordem nas possíveis categorias de respostas (ex: escolaridade)

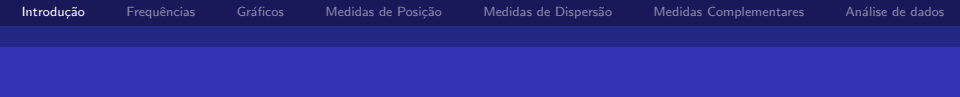

### Tipos de Variáveis

#### Quantitativa

#### **Discreta**

Os possíveis valores formam um conjunto finito ou enumerável de números, são variáveis de contagem (ex: número de filhos)

#### $\Box$  Contínua

Os possíveis valores estão pertencem à um intervalo, aberto ou fechado, dos números reais (ex: peso de um indivíduo)

# Distribuição de Frequências (DF)

- Objeto de estudo: variável (ex: peso)
- Elementos para construir uam DF: realizações (valores observados) da variável
- <span id="page-4-0"></span>■ Objetivo conhecer a distribuição dessa variável (aleatória)

Notas de Aula da Professora Verónica González-López, digitadas por Beatriz Cuyabano, Pós-Graduação IMECC/UNICAMP com modificações do Prof. Caio A

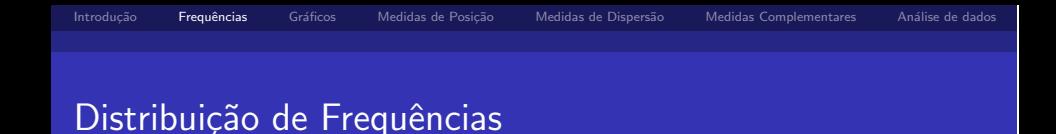

- $\blacksquare$  Exemplo: Grau de escolaridade (variável qualitativa ordinal)
	- $#$  total de empregados = 36
	- $#$  empregados com Ensino Fundamental = 12
	- $#$  empregados com Ensino Médio = 18
	- $#$  empregados com Ensino Superior  $= 6$

## Distribuição de Frequências

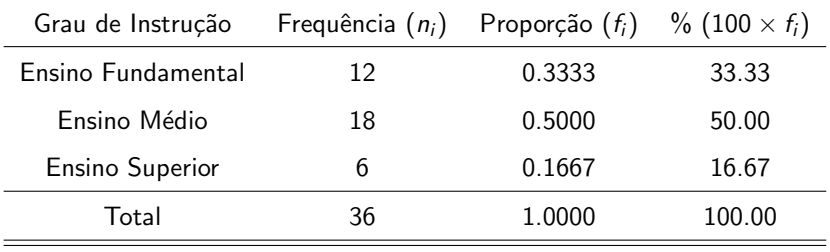

 $f_i = \frac{n_i}{36}$ 

Notas de Aula da Professora Verónica González-López, digitadas por Beatriz Cuyabano, Pós-Graduação IMECC/UNICAMP com modificações do Prof. Caio A:

イロト イ母ト イヨト イヨト

 $QQQ$ 

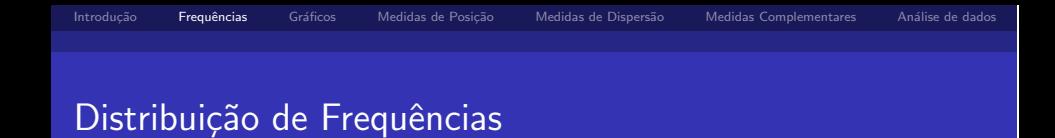

 $\blacksquare$  Exemplo: Salário (variável quantitativa contínua) Agrupar os dados por faixas de valores

 $#$  total de empregados  $= 36$ 

- # empregados com salário na faixa 4.00-8.00 = 10
- # empregados com salário na faixa 8.00-12.00 = 12
- # empregados com salário na faixa 12.00-16.00 = 8
- # empregados com salário na faixa 16.00-20.00 = 5
- # empregados com salário na faixa 20.00-24.00 = 1

つひひ

## Distribuição de Frequências

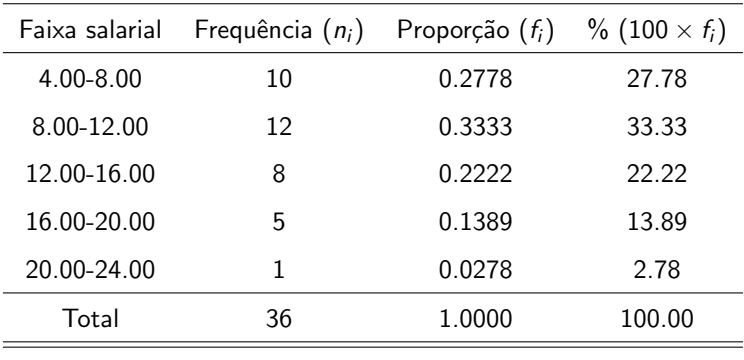

 $f_i = \frac{n_i}{36}$ 

イロト イ母ト イヨト イヨト

 $QQ$ 

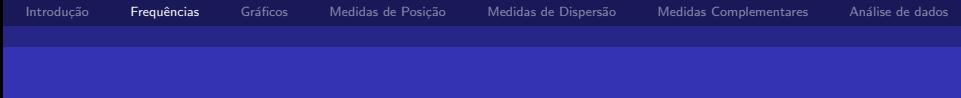

### Distribuição de Frequências

- Escolha dos intervalos: arbitrária ou seguindo algum indicador
	- um número pequeno de classes  $\rightarrow$  perda de informação
	- um número grande de classes  $\rightarrow$  perda da visão geral dos dados como um conjunto
	- sugestão: 5 a 15 classes com a mesma amplitude

$$
\blacksquare \sqrt(n)
$$

<span id="page-9-0"></span>■ Regrea de Sturges: ln(n)

<span id="page-10-0"></span> $\curvearrowright$ 

# Representação Gráfica das Variáveis Quantitativas

- Objetivo: estudar a distribuição de frequências de uma variável
- Exemplo: número de filhos dos empregados casados

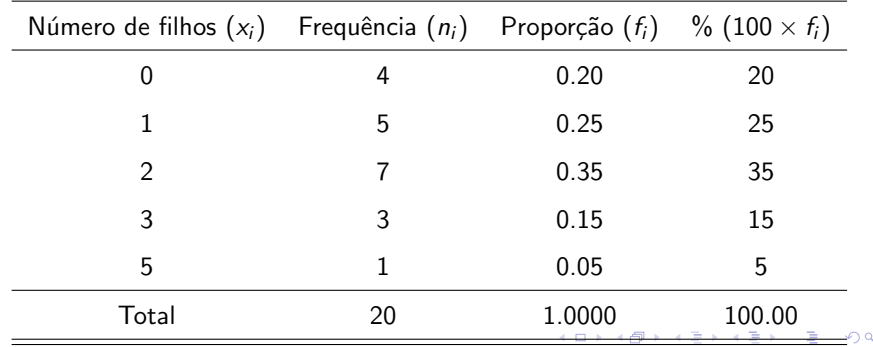

Notas de Aula da Professora Verónica González-López, digitadas por Beatriz Cuyabano, Pós-Graduação IMECC/UNICAMP com modificações do Prof. Caio A

### Representação Gráfica de Variáveis Quantitativas

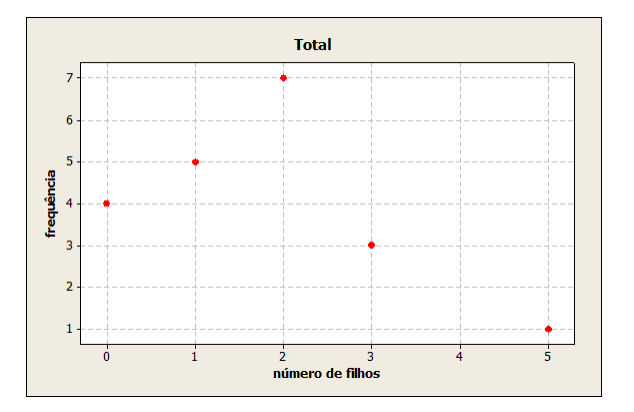

Notas de Aula da Professora Verónica González-López, digitadas por Beatriz Cuyabano, Pós-Graduação IMECC/UNICAMP com modificações do Prof. Caio A

4 0 8 4. 点  $\sim$ 

i katika te

<span id="page-11-0"></span>つひひ

医毛囊 医马利斯

4 0 8 ∢母  $\sim$   $\Omega$ 

# Representação Gráfica de Variáveis Quantitativas

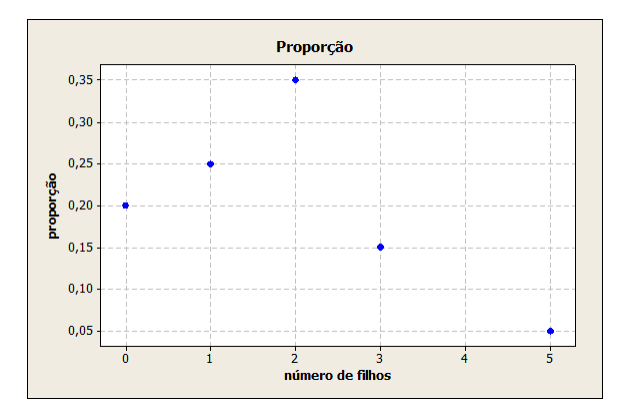

Notas de Aula da Professora Verónica González-López, digitadas por Beatriz Cuyabano, Pós-Graduação IMECC/UNICAMP com modificações do Prof. Caio A

# Representação Gráfica de Variáveis Contínuas

■ Dados de salário: são utilizados os pontos médios das faixas salariais

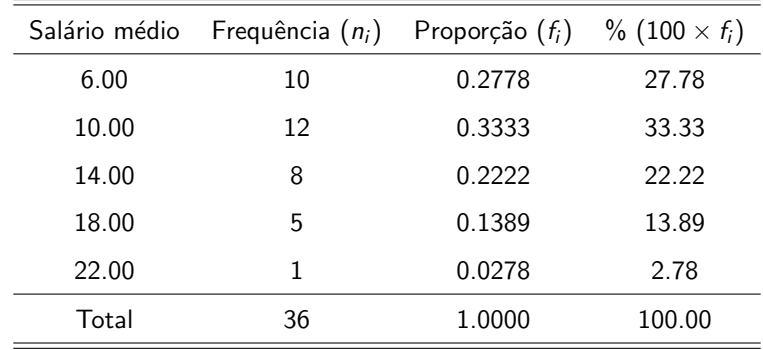

#### $\leftarrow$ 4 B K 4 B つひつ

Notas de Aula da Professora Verónica González-López, digitadas por Beatriz Cuyabano, Pós-Graduação IMECC/UNICAMP com modificações do Prof. Caio A

K 御 ▶ K 君 ▶ K 君 ▶

4 0 8

 $\Omega$ 

# Representação Gráfica de Variáveis Contínuas

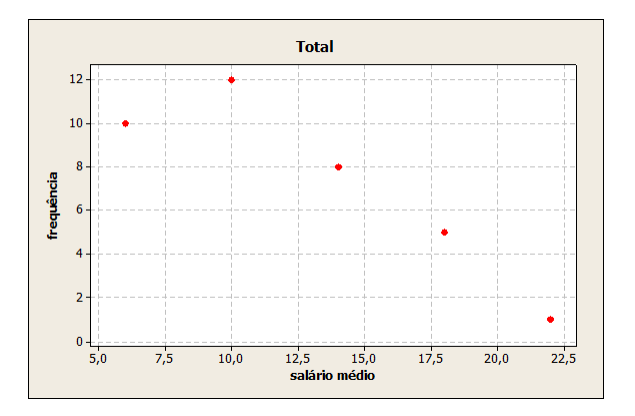

Notas de Aula da Professora Verónica González-López, digitadas por Beatriz Cuyabano, Pós-Graduação IMECC/UNICAMP com modificações do Prof. Caio A:

 $2Q$ 

医阿里氏阿里

4 0 8 ⊣ n ⊞

# Representação Gráfica de Variáveis Contínuas

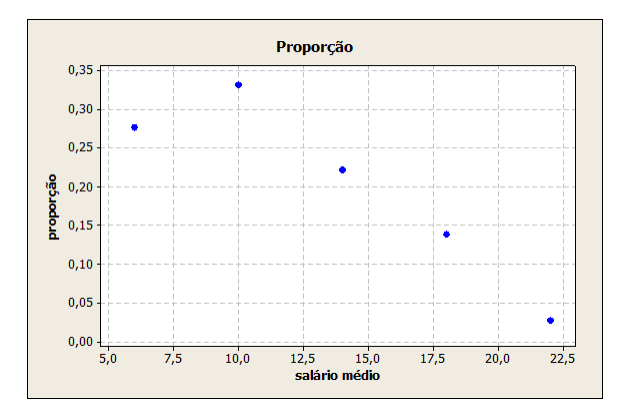

Notas de Aula da Professora Verónica González-López, digitadas por Beatriz Cuyabano, Pós-Graduação IMECC/UNICAMP com modificações do Prof. Caio A:

# Representação Gráfica de Variáveis Contínuas

- Melhor representação dos dados: Histograma
- Associa a frequência aos intervalos de valores, e não mais ao ponto médio

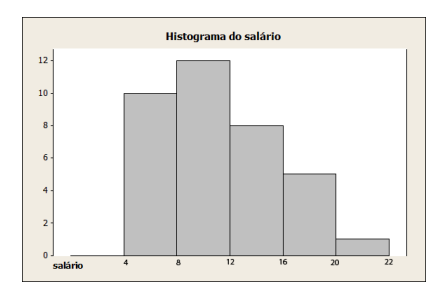

Notas de Aula da Professora Verónica González-López, digitadas por Beatriz Cuyabano, Pós-Graduação IMECC/UNICAMP com modificações do Prof. Caio A

 $\leftarrow$ 

# Representação Gráfica de Variáveis Contínuas

- Ramo e Folhas
- Objetivo: obter informação da distribuição dos dados
- Característica: Não perde informação sobre os dados
- Cada informação é dividida em duas partes: a primeira (ramo) é colocada à esquerda da linha vertical, e a segunda (folhas) à direita

<span id="page-18-0"></span> $QQ$ 

### Representação Gráfica de Variáveis Contínuas

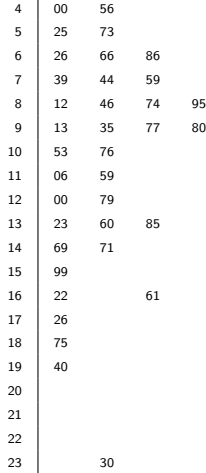

Notas de Aula da Professora Verónica González-López, digitadas por Beatriz Cuyabano, Pós-Graduação IMECC/UNICAMP com modificações do Prof. Caio A:

 $\leftarrow$ 

IN BIN Y BIN

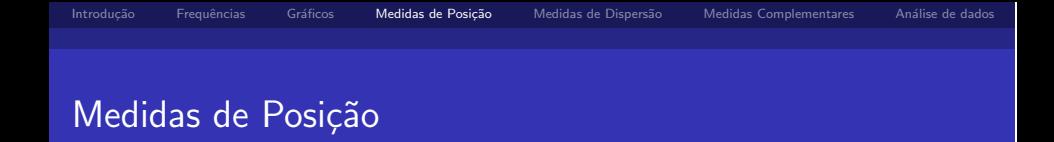

- Propósito: resumir os dados, através de valores que representem o conjunto de dados em relação à alguma característica (poisção, dispers˜ao)
- $\blacksquare$  Medidas de posição central
	- $\blacksquare$  Média aritmética (Me)
	- **Mediana** (Md)
	- Moda (Mo)

<span id="page-19-0"></span> $\Omega$ 

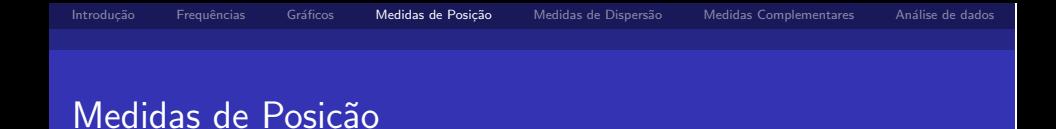

#### Moda

- Resultado mais frequente, obtido em um conjunto de dados observados
- $\blacksquare$  No exemplo do número de filhos,  $Mo = 2$
- $\blacksquare$  É interessante notar que um conjunto de dados pode apresentar mais de uma moda, sendo então bimodal, trimodal, etc.

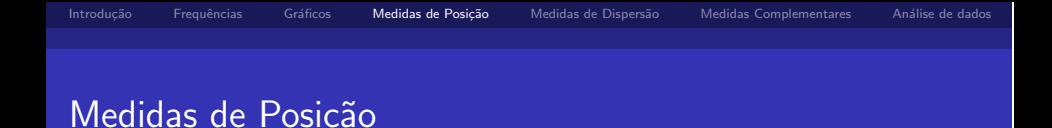

#### Mediana

- Resultado que ocupa a posição central em um conjunto de dados ordenados de forma crescente
- Número ímpar de observações: utiliza-se a observação central
	- ex: 3, 4, 7, 8, 8
	- $Md = 7$
- Número par de observações: utiliza-se a média aritmética das duas observações centrais
	- ex: 3, 4, 7, 8, 8, 9
	- $Md = \frac{7+8}{2} = 7.5$

IN BIN Y BIN

<span id="page-21-0"></span>つのへ

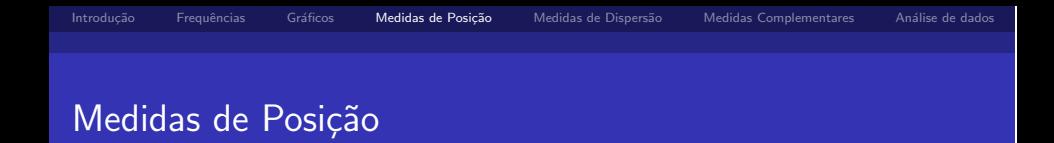

#### Média

Soma dos valores observados dividida pelo número total de observações

**•** ex: 3, 4, 7, 8, 8 
$$
\rightarrow
$$
 Me =  $\frac{3+4+7+8+8}{5} = \frac{30}{5} = 6$ 

- No exemplo do número de filhos  $Me = 1.65$
- Expressão geral

<span id="page-22-0"></span>
$$
Me(X) = \frac{x_1 + ... + x_k}{k} = \frac{1}{k} \sum_{i=1}^{k} x_i
$$

 $x_1, ..., x_k$  são os v[a](#page-21-0)lores obser[v](#page-21-0)ados para uma v[ari](#page-23-0)á[vel](#page-22-0) [de](#page-18-0) [e](#page-29-0)[st](#page-30-0)[u](#page-18-0)[d](#page-19-0)[o](#page-29-0) [X](#page-0-0) イロト イ押ト イヨト イヨト  $QQ$ 

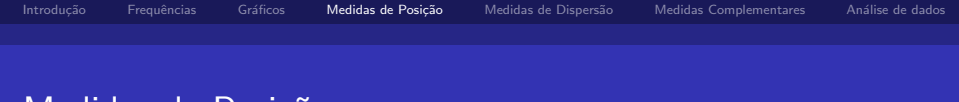

### Medidas de Posição

■ Caso particular:

 $n_1$  observações são iguais a  $x_1$ *n*<sub>2</sub> observações são iguais a *x*<sub>2</sub> . . .

 $n_k$  observações são iguais a  $x_k$ tal que:  $n_1 + n_2 + ... + n_k = \sum_{i=1}^k n_i = n$ 

$$
Me(X) = \frac{n_1x_1 + n_2x_2 + \dots + n_kx_k}{n} = \frac{1}{n}\sum_{i=1}^k n_i x_i = \sum_{i=1}^k \frac{n_i}{n} x_i = \sum_{i=1}^k f_i x_i
$$

#### <span id="page-23-0"></span>4 E X 4 E X つひつ

Notas de Aula da Professora Verónica González-López, digitadas por Beatriz Cuyabano, Pós-Graduação IMECC/UNICAMP com modificações do Prof. Caio A

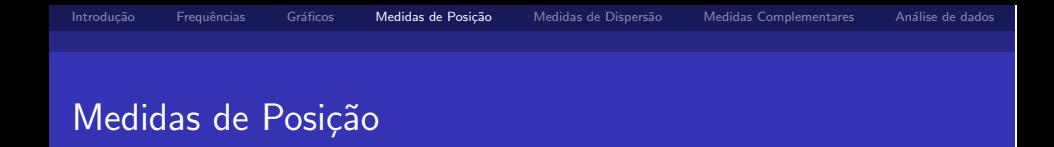

No exemplo do número de filhos

$$
n_1 = 4, \quad x_1 = 0
$$
  
\n
$$
n_2 = 5, \quad x_2 = 1
$$
  
\n
$$
n_3 = 7, \quad x_3 = 2
$$
  
\n
$$
n_4 = 3, \quad x_4 = 3
$$
  
\n
$$
n_5 = 1, \quad x_5 = 5
$$
  
\n
$$
\left.\begin{matrix}\n n_1 + n_2 + \dots + n_k = \sum_{i=1}^k n_i = n \\
n_4 = 3, \quad x_5 = 5\n\end{matrix}\right\}
$$

então,

$$
Me(X) = \frac{4 \times 0 + 5 \times 1 + 7 \times 2 + 3 \times 3 + 1 \times 5}{20} = 1.65
$$

4 日下

 $\overline{AB}$  )  $\overline{AB}$  )  $\overline{AB}$  )

 $QQ$ 

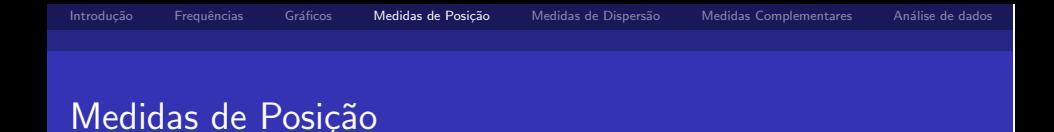

#### Análise 1

- Conjunto de dados  $D_1 = \{2, 2.5, 3, 4.3, 2.9\}$
- Ordenando de forma crescente  $D'_1 = \{2, 2.5, 2.9, 3, 4.3\}$

$$
Md=2.9
$$

• 
$$
Me = \frac{2+2.5+2.9+3+4.3}{5} = 2.94
$$

 $\leftarrow$ 

 $\triangleright$  and  $\exists$  in a set  $\exists$  in a

つのへ

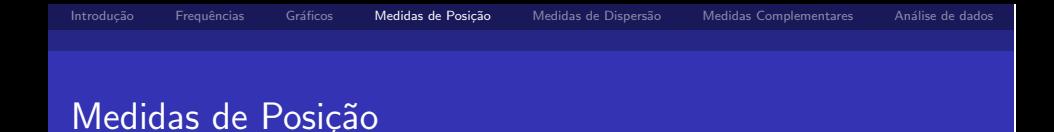

#### Análise 2

- **Conjunto de dados**  $D_2 = \{2, 7, 3, 4.3, 2.9\}$
- Ordenando de forma crescente  $D'_2 = \{2, 2.8, 3, 4.3, 7\}$

$$
M/d = 3
$$

• 
$$
Me = \frac{2+2.8+3+4.3+7}{5} = 3.84
$$

Notas de Aula da Professora Verónica González-López, digitadas por Beatriz Cuyabano, Pós-Graduação IMECC/UNICAMP com modificações do Prof. Caio A

 $\triangleright$  and  $\exists$  in a set  $\exists$  in a

つのへ

 $\leftarrow$ 

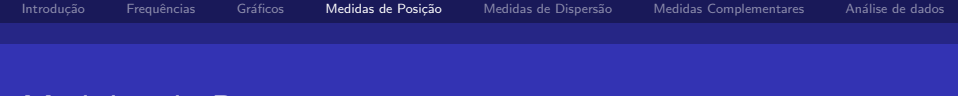

### Medidas de Posição

#### **Observação**

Na primeira e segunda análise a mediana tem valores próximos  $(2.9 \text{ e } 3)$ , no entanto, a média tem uma diferença de quase 1 unidade (2.94 e 3,84). Com isso em vista, podemos definir a propriedade de robustez da mediana.

A mediana é uma medida mais robusta que a média, quando submetida a mudanças nos valores observados, ou a incorporação de mais observações no conjunto de dados original.

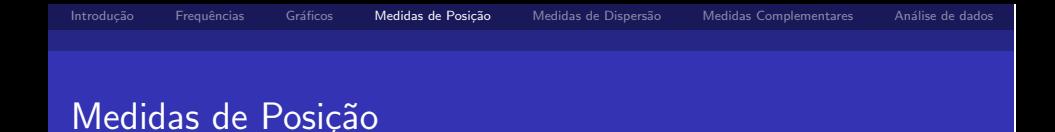

# Análise 3

- Conjunto de dados  $D_3 = \{2, 2.5, 3, 4.3, 2.9, 7\}$
- Ordenando de forma crescente  $D'_3 = \{2, 2.5, 2.9, 3, 4.3, 7\}$

\n- $$
Md = \frac{2.9+3}{2}
$$
\n- $$
Me = \frac{2+2.5+2.9+3+4.3+7}{6} = 3.62
$$
\n

Notas de Aula da Professora Verónica González-López, digitadas por Beatriz Cuyabano, Pós-Graduação IMECC/UNICAMP com modificações do Prof. Caio A

 $\triangleright$  and  $\exists$  in a set  $\exists$  in a

 $\leftarrow$ 

 $QQ$ 

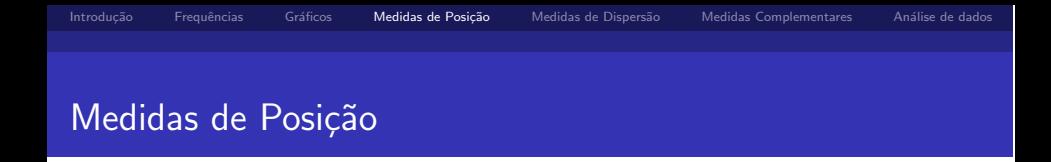

#### Comparação entre as Análise dos Conjuntos de dados

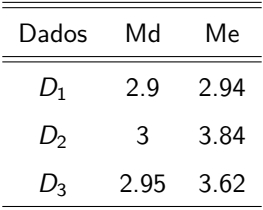

Notas de Aula da Professora Verónica González-López, digitadas por Beatriz Cuyabano, Pós-Graduação IMECC/UNICAMP com modificações do Prof. Caio A:

 $\triangleright$  and  $\exists$  in a set  $\exists$  in a

4 0 8

<span id="page-29-0"></span> $\Omega$ 

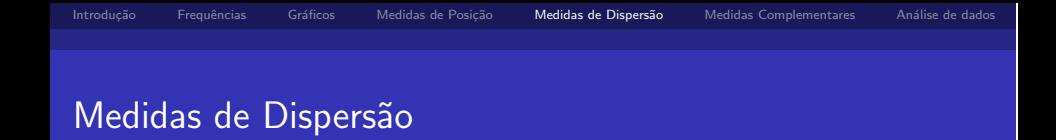

- **Propósito:** obter uma medida que represente a variabilidade, uma vez que conjuntos de dados diferentes podem apresentar uma mesma medida de posição.
- **Por exemplo,**  $A = \{3, 4, 5, 6, 7\}$  e  $B = \{5, 5, 5, 5, 5\}$  têm a mesma  $m\acute{e}$ dia:  $Me = 5$

Notas de Aula da Professora Verónica González-López, digitadas por Beatriz Cuyabano, Pós-Graduação IMECC/UNICAMP com modificações do Prof. Caio A

<span id="page-30-0"></span> $\Omega$ 

IN BIN Y BIN

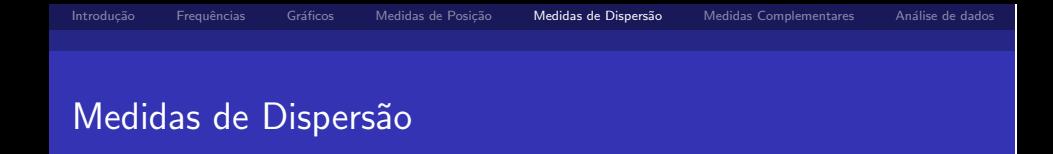

Desvio: afastamento de uma observação de uma determinada medida de posição

\n- **a** 
$$
ex: A = \{3, 4, 5, 6, 7\}
$$
\n- **b**  $Me = \bar{x} = 5$
\n- **c**  $Desvios = \{3 - 5, 4 - 5, 5 - 5, 6 - 5, 7 - 5\} = \{-2, -1, 0, 1, 2\}$
\n- **a**  $ex: B = \{5, 5, 5, 5, 5\}$
\n- **b**  $Me = \bar{x} = 5$
\n- **c**  $Desvios = \{5 - 5, 5 - 5, 5 - 5, 5 - 5, 5 - 5\} = \{0, 0, 0, 0, 0\}$
\n

 $\leftarrow$ 

ik Brand Bra

つひひ

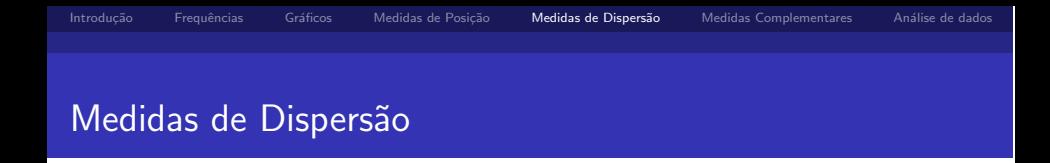

Medidas "globais"de desvio na amostra de dados:

$$
\sum_{i=1}^{5} |x_i - \bar{x}|
$$
  

$$
\sum_{i=1}^{5} (x_i - \bar{x})^2
$$

Ambas as medidas evitam que desvios iguais em módulo, mas com sinais opostos, se anulem

**Desvio Médio** 

$$
DM(X) = \sum_{i=1}^{n} \frac{|x_i - \bar{x}|}{n}
$$

 $\blacksquare$  Variância

$$
Var(X) = \sum_{i=1}^{n} \frac{(x_i - \bar{x})^2}{n}
$$

Notas de Aula da Professora Verónica González-López, digitadas por Beatriz Cuyabano, Pós-Graduação IMECC/UNICAMP com modificações do Prof. Caio A

 $\Omega$ 

. . . . .

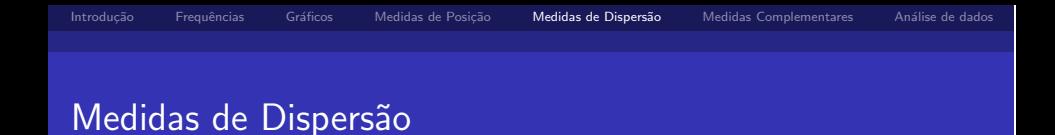

■ ex: 
$$
A = \{3, 4, 5, 6, 7\}
$$
  
\n
$$
DM(A) = \frac{|-2|+|-1|+|0|+|1|+|2|}{5} = \frac{6}{5} = 1.2
$$
\n
$$
Var(A) = \frac{(-2)^2 + (-1)^2 + 0^2 + 1^2 + 2^2}{5} = \frac{10}{5} = 2
$$
\n■ ex:  $B = \{5, 5, 5, 5, 5\}$   
\n
$$
DM(A) = \frac{|0|+|0|+|0|+|0|}{5} = \frac{0}{5} = 0
$$
\n
$$
Var(A) = \frac{0^2 + 0^2 + 0^2 + 0^2}{5} = \frac{0}{5} = 0
$$

Notas de Aula da Professora Verónica González-López, digitadas por Beatriz Cuyabano, Pós-Graduação IMECC/UNICAMP com modificações do Prof. Caio A:

イロト イ部 トイ活 トイ活 トー

 $QQQ$ 

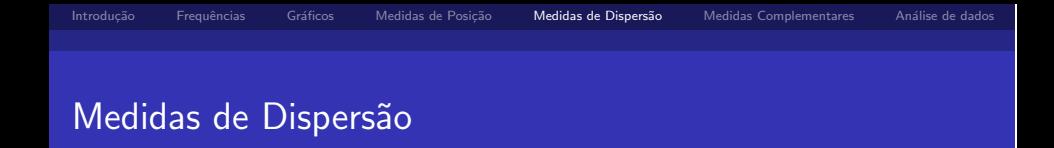

\n- Desvio Padrão
\n- $$
DP(X) = \sqrt{Var(X)}
$$
\n
	\n- ex: 
	$$
	DP(A) = \sqrt{2} = 1.41
	$$
	\n- ex: 
	$$
	DP(B) = \sqrt{0} = 0
	$$
	\n\n

Notas de Aula da Professora Verónica González-López, digitadas por Beatriz Cuyabano, Pós-Graduação IMECC/UNICAMP com modificações do Prof. Caio A:

 $299$ 

Ξ

メロメ メ母メ メミメ メミメー

# Medidas Complementares para Análise de Dados

### **Extremos**

O menor e o maior valor do conjunto de dados

- <span id="page-35-0"></span>Quartis (*Q*) ou Juntas (*J*)
	- 1<sup>o</sup> Quartil: deixa um quarto dos valores abaixo, e três quartos acima dele
	- 2<sup>*o*</sup> Quartil = Mediana: deixa metade dos valores abaixo, e metade acima dele
	- 3<sup>o</sup> Quartil: deixa três quartos dos valores abaixo, e um quarto acima dele

## Medidas Complementares para Análise de Dados

Exemplo: Vari´avel Sal´ario

$$
Md = \frac{9.8 + 10.53}{2} = 10.17
$$

$$
Q_1 = J_1 = \frac{7.44 + 7.59}{2} = 7.52
$$

■ 
$$
Q_3 = J_3 = \frac{13.85 + 14.69}{2} = 14.27
$$

$$
\blacksquare \ \ E_i = 4.00 \ \text{(menor valor)}
$$

$$
\blacksquare E_s = 23.30 \; \text{(major valor)}
$$

Notas de Aula da Professora Verónica González-López, digitadas por Beatriz Cuyabano, Pós-Graduação IMECC/UNICAMP com modificações do Prof. Caio A:

 $\leftarrow$ 

IN BIN Y BIN

つひひ

# Medidas Complementares para Análise de Dados

#### Esquema dos Cinco Números

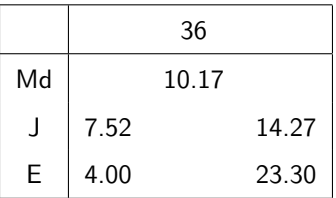

Cada uma das componentes do esquema dos cinco números é uma medida robusta de dados, e é também uma estatística de ordem.

<span id="page-38-0"></span> $\triangleright$  and  $\exists$  in a set  $\exists$  in a

# Medidas Complementares para Análise de Dados

■ Intervalo Interquartil: A medida de dispersão "intervalo interquartil" pode ser considerada uma medida robusta de dispersão.  $d_1 = J_3 - J_1 = Q_3 - Q_1$ 

■ No exemplo do salário:  $d<sub>J</sub> = 14.27 - 7.52 = 6.75$ 

- Dispersão Inferior:  $J_2 E_i$
- Dispersão Superior:  $E_s J_2$

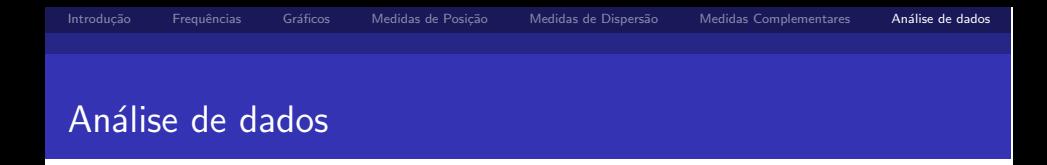

Se a distribuição dos dados que estudamos é simétrica, esperamos que:

a distribuição inferior seja aproximadamente igual à superior *J*<sub>2</sub> − *E*<sub>i</sub> ≈ *E*<sub>*s*</sub> − *J*<sub>2</sub>

$$
\blacksquare \, J_2-J_1\approx J_3-J_2
$$

$$
\blacksquare J_1 - E_i \approx E_s - J_3
$$

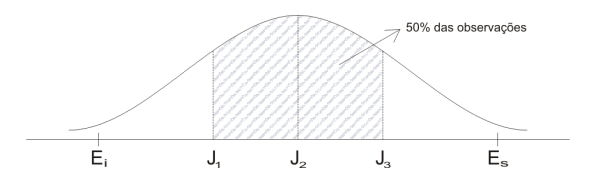

- 4 母 ト 4 ヨ ト 4 ヨ ト

<span id="page-39-0"></span>つひひ

4 D F

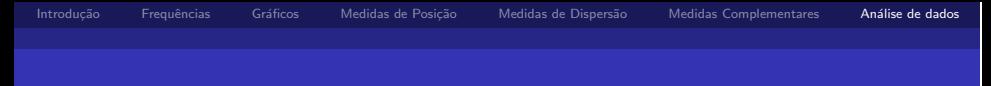

### Análise de dados

#### Box Plot

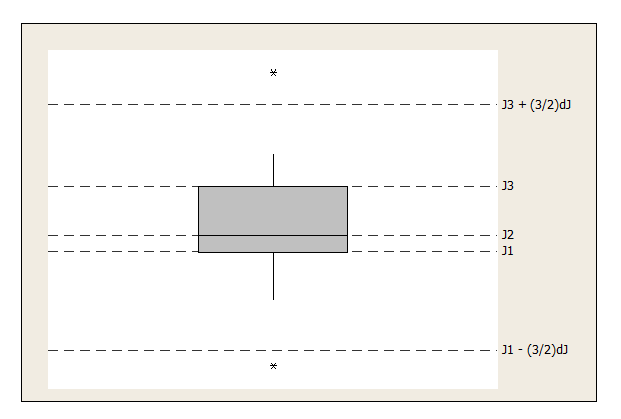

Notas de Aula da Professora Verónica González-López, digitadas por Beatriz Cuyabano, Pós-Graduação IMECC/UNICAMP com modificações do Prof. Caio A:

イロメ イ部メ イ君メ イ君メー

 $QQ$ 

÷

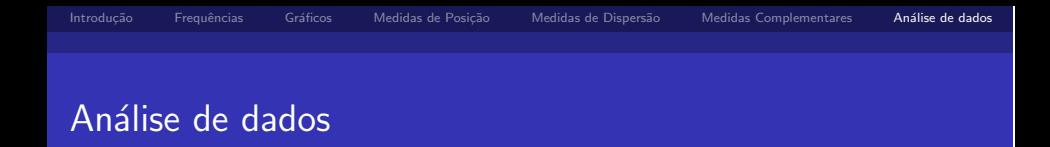

- $\blacksquare$  Os valores que estão muito distantes de  $J_1$  e  $J_3$  são chamados *outliers* (observações discrepantes)
	- observações menores que *J*<sub>1</sub> −  $\frac{3}{2}$ d,
	- observações maiores que  $J_3+\frac{3}{2}d_J$
- $\blacksquare$  A partir do retângulo, para cima e para baixo, seguem linhas até o ponto de observação mais remoto, que não seja outlier

医阿雷氏阿雷氏

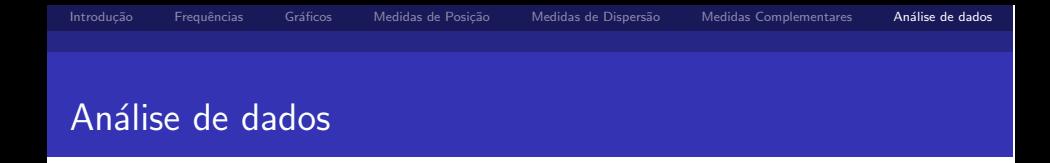

- $\Box$  O desenho dá uma idéia de:
	- posição:  $J_1, J_2, J_3$
	- dispersão: *d*<sub>J</sub>
	- assimetria:  $J_3 J_2$ ;  $J_2 J_1$
	- caudas: comprimento das linhas que seguem desde o retângulo
	- dados discrepantes:

 $\overline{AB}$  )  $\overline{AB}$  )  $\overline{AB}$  )

つのへ

4 0 8

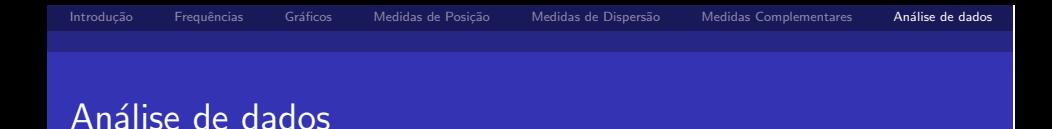

### **Exemplo**

$$
J_1 = 7.52 \t E_i = 4.00
$$

$$
J_2 = 10.17 \t E_s = 23.30
$$

$$
J_3 = 14.27 \t\t d_J = 6.75
$$

$$
J_2 - J_1 = 2.65
$$
  
\n
$$
J_3 - J_2 = 4.1
$$
  
\n
$$
J_1 - \frac{3}{2}d_J = -2.605
$$
  
\n
$$
J_3 + \frac{3}{2}d_J = 24.395
$$

Notas de Aula da Professora Verónica González-López, digitadas por Beatriz Cuyabano, Pós-Graduação IMECC/UNICAMP com modificações do Prof. Caio Az

メロメ メ御き メミメ メミメー

 $298$ 

э

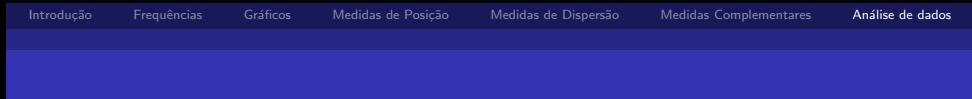

### Análide de dados

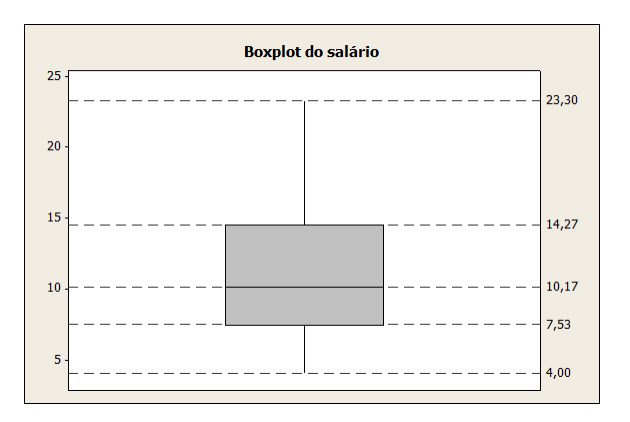

Notas de Aula da Professora Verónica González-López, digitadas por Beatriz Cuyabano, Pós-Graduação IMECC/UNICAMP com modificações do Prof. Caio A:

イロト イ部 トイヨ トイヨト

 $QQ$ 

Ξ

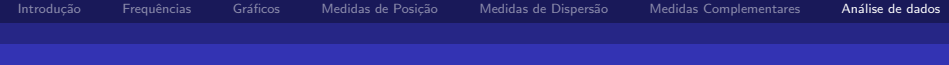

## Análise de dados

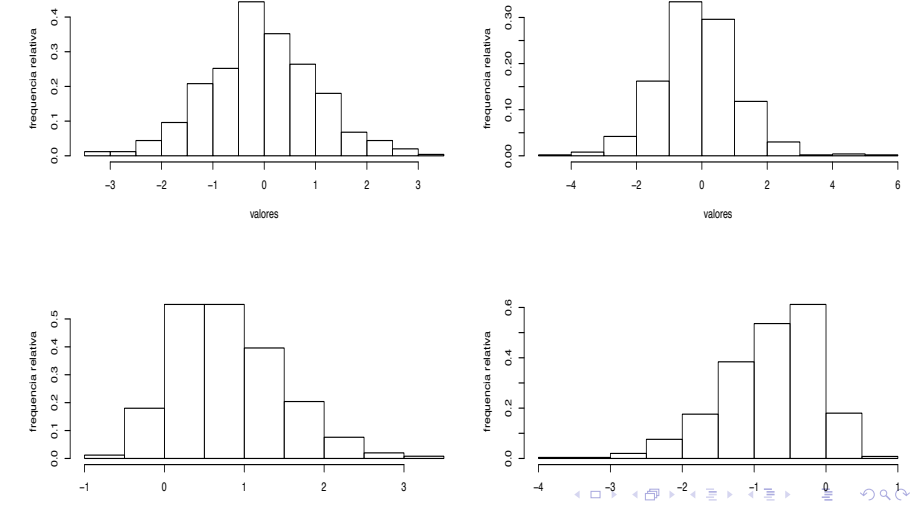

Notas de Aula da Professora Verónica González-López, digitadas por Beatriz Cuyabano, Pós-Graduação IMECC/UNICAMP com modificações do Prof. Caio Az

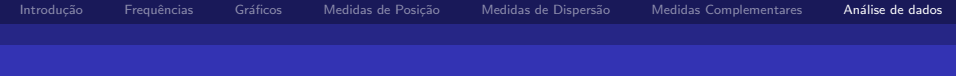

### Análise de dados

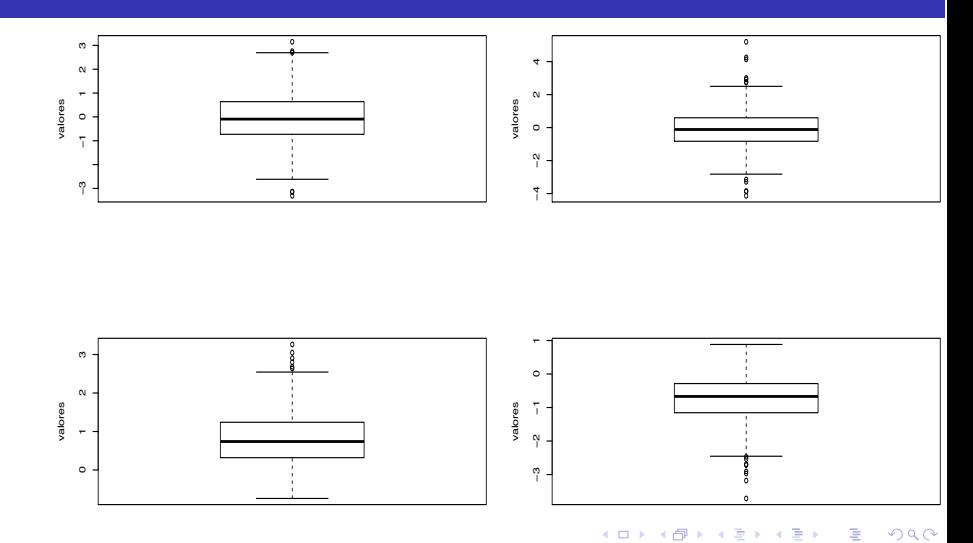

<span id="page-46-0"></span>Notas de Aula da Professora Verónica González-López, digitadas por Beatriz Cuyabano, Pós-Graduação IMECC/UNICAMP com modificações do Prof. Caio Az